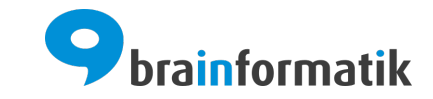

Handbuch - FAQ

Brainformatik GmbH

2024-04-05

## Inhaltsverzeichnis

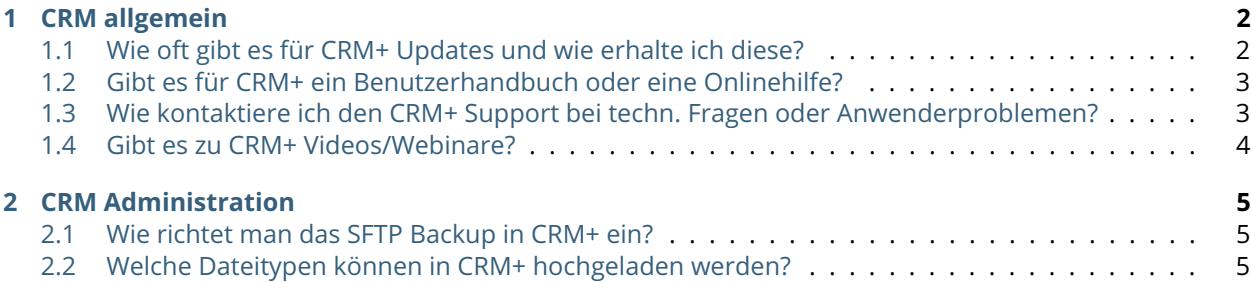

Die **F**requently **A**sked **Q**uestions (häufig gestellte Fragen) sind eine Auflistung gängiger Fragen mit den entsprechenden Antworten.

# KAPITEL 1

CRM allgemein

### <span id="page-3-1"></span><span id="page-3-0"></span>1.1 Wie oft gibt es für CRM+ Updates und wie erhalte ich diese?

In regelmäßigen Abständen (ca. vierwöchiger Rhythmus) werden die Cloud Systeme durch die Brainformatik GmbH upgedatet.

Im Bedarfsfall (z.B. bei dringenden Fehlerbehebungen) werden Updates auch zwischendurch durchgeführt.

CRM+ InHouse Installationen werden - je nach Vertrag - entweder auch durch die Brainformatik GmbH upgedatet, oder den Kunden wird das Update zur Installation zur Verfügung gestellt.

Updates können meistens im laufenden Betrieb durchgeführt werden. Dies bedeutet, es gibt keine Ausfallzeiten von CRM+ durch Updates.

Sollten Updates durchgeführt werden, welche z.B. einen Serverneustart benötigen, so werden diese Arbeiten außerhalb der regulären Arbeitszeiten (nachts bzw. am Wochenende) durchgeführt. In diesen Fällen kann es vorkommen, dass CRM+ evtl. für eine paar Minuten nicht erreichbar ist.

Die Updates enthalten - neben allgemeinen Stabilitäts- und Performanceverbesserungen - i.d.R. auch neue bzw. verbesserte Funktionalitäten.

Die jeweils aktuellen Update Informationen sind in CRM+ einsehbar. Wie die Update Informationen über das Benutzermenü aufgerufen werden, entnehmen Sie bitte dem Abschnitt CRM Navigation - Meine Einstellungen, Hilfe und Logout.

Die aktuell installierte Version von CRM+ inklusive Link zu den jeweiligen Änderungen [\(Update News\)](https://hilfe.brainformatik.com/content/update-news/de/latest/) wird auch unten links in der Fußzeile des Systems angezeigt.

Alle bisherigen Update Informationen, als auch die Update Informationen der nächsten CRM Version sind neben den aktuellen Update Informationen - ebenfalls in der [Onlinehilfe](https://hilfe.brainformatik.com/) im Punkt [Update News](https://hilfe.brainformatik.com/content/update-news/de/latest/) einsehbar.

### <span id="page-4-0"></span>1.2 Gibt es für CRM+ ein Benutzerhandbuch oder eine Onlinehilfe?

Für CRM+ gibt es ein Handbuch, welches sich sowohl an Benutzer als auch Administratoren richtet. Das Handbuch ist Teil des [Hilfebereichs:](https://hilfe.brainformatik.com/)

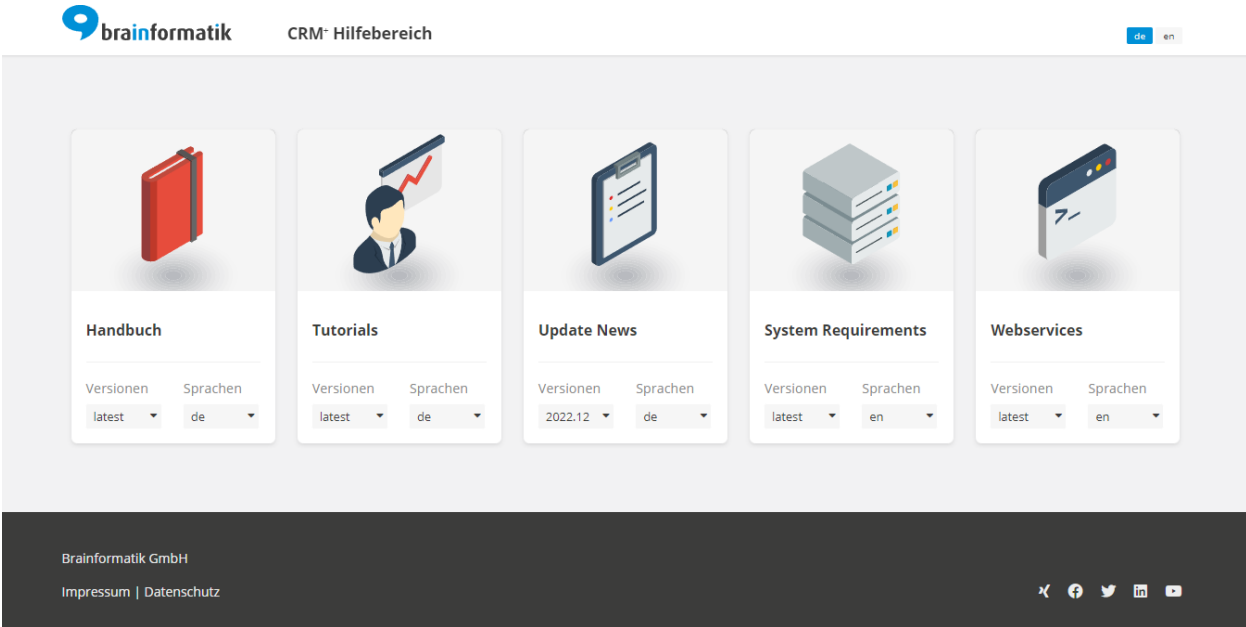

Der Hilfebereich ist in folgende Abschnitte unterteilt:

- [Handbuch](https://hilfe.brainformatik.com/content/manual/de/latest/) dieses Handbuch :)
- [Tutorials](https://hilfe.brainformatik.com/content/tutorials/de/latest/) diverse Videotutorials zu Themen wie z.B. Prozessen, Modulen u. Funktionen sowie Add-ons
- [Update News](https://hilfe.brainformatik.com/content/update-news/de/latest/) Übersicht aller Update Informationen (aktuelle sowie alle bisherigen Update Informationen, als auch die Update Informationen der nächsten CRM Version)
- [System Requirements](https://hilfe.brainformatik.com/content/system-requirements/en/latest/) Systemanforderungen zur Installation von CRM+ in der InHouse-Variante
- [Webservices](https://hilfe.brainformatik.com/content/webservices/en/latest/) techn. Dokumentation (für Entwickler) der CRM+ Schnittstelle/API

Die Onlinehilfe kann direkt aus CRM+ heraus aufgerufen werden. Wie die Onlinehilfe aufgerufen werden kann, entnehmen Sie bitte dem Abschnitt CRM Navigation - Meine Einstellungen, Hilfe und Logout.

### <span id="page-4-1"></span>1.3 Wie kontaktiere ich den CRM+ Support bei techn. Fragen oder Anwenderproblemen?

Es stehen drei Möglichkeiten bereit, um das Brainformatik Team bei Fragen oder Problemen zu kontaktieren:

- Kundenportal
- Telefon
- E-Mail

#### **Kundenportal**

Bei der Erstellung Ihres CRM+ Systems erhalten Sie autom. die Zugangsdaten für unser Kundenportal. Im Kundenportal können Sie bei Fragen oder Problemen ein sog. "Trouble Ticket" erstellen, welches dann zeitnah von unseren Support Mitarbeitern bearbeitet wird.

Innerhalb des Kundenportals sind neben der Wissensbasis auch diverse CRM+ Handbücher im PDF Format als Download verfügbar.

Sollten mehrere Personen in Ihrem Unternehmen einen Kundenportalzugang benötigen, dann kontaktieren Sie uns bitte.

#### **Telefon**

Falls Ihr Vertrag telefonischen Support enthält, können Sie unsere Support Mitarbeiter unter der Tel.Nr. +49 8636 239859-0 erreichen.

Grundsätzlich stehen wir selbstverständlich allen Kunden - unabhängig vom Supportvertrag - bei sehr wichtigen Fragen oder schwerwiegenden Problemen telefonisch zur Verfügung.

#### **E-Mail**

Bei techn. Fragen oder Anwenderproblemen können Sie unseren Support auch per E-Mail unter [support\(at\)brainformatik.com](mailto:support@brainformatik.com) kontaktieren.

Hinweis: Sollten Sie über einen Kundenportalzugang verfügen, erstellen Sie vorzugsweise ein Trouble Ticket.

Bei allen anderen Fragen (z.B. zu Verträgen, Rechnungen, Angeboten, Schulungen usw.) kontaktieren Sie uns bitte per E-Mail unter [info\(at\)brainformatik.com](mailto:info@brainformatik.com) oder per Telefon unter +49 8636 239859-0.

### <span id="page-5-0"></span>1.4 Gibt es zu CRM+ Videos/Webinare?

Es wurden zu CRM+ diverse Webinare (Online-Seminare) durchgeführt, welche aufgezeichnet wurden. Die Webinare sind im Kundenportal im Bereich "Wissensbasis" in der Kategorie "Videos" als Link verfügbar. Die Videos sind ebenfalls in der Onlinehilfe im Bereich [Tutorials](https://hilfe.brainformatik.com/content/tutorials/de/latest/) verfügbar.

# $KAP$ ITEL  $2$

### CRM Administration

## <span id="page-6-1"></span><span id="page-6-0"></span>2.1 Wie richtet man das SFTP Backup in CRM+ ein?

Ihr CRM System wird in der Cloud Version jeden Tag und sieben Tage rückwirkend durch unseren Backup Service gesichert.

Sie haben jedoch zusätzlich die Möglichkeit, ein weiteres Backup auf Ihrem eigenen SFTP Server einzurichten.

Wie das FTP Backup eingerichtet wird, entnehmen Sie bitte dem Abschnitt SFTP Backup.

### <span id="page-6-2"></span>2.2 Welche Dateitypen können in CRM+ hochgeladen werden?

Innerhalb von CRM+ können in bestimmten Modulen (z.B. Social Wiki, Dokumente etc.) Dateien hochgeladen werden, welche dann auf dem Server gespeichert werden.

Aus sicherheitstechnischen Gründen sind jedoch nicht alle Dateitypen erlaubt, insbesondere ausführbare Dateien (z.B. php, exe, bat etc.) stellen ein Sicherheitsrisiko dar.

Aktuell (Stand 26.07.2023) sind folgende Dateiendungen erlaubt:

- 7z
- accdb
- avi
- bmp
- bmpr
- $\cdot$  bz2
- cfg
- csv
- doc
- docx
- dotx
- dwg
- eml
- eps
- gif
- graffle
- gz
- ics
- isf
- jpeg
- jpg
- keynote
- mp3
- mp4
- mpeg
- msg
- numbers
- odb
- odp
- ods
- odt
- pages
- pdf
- png
- pps
- ppt
- pptx
- rar
- rtf
- tar
- tar.gz
- tif
- tiff
- txt
- v2c
- vcf
- xls
- xlsm
- xlsx
- xmind
- xml
- zip

**Warnung:** Ausführbare Dateien können aus Sicherheitsgründen nicht hochgeladen werden. Siehe hierzu auch die nachfolgende Liste der verbotenen Dateiendungen.

Aktuell (Stand 26.07.2023) sind folgende Dateiendungen verboten:

- bat
- bak
- conf
- dist
- exe
- fla
- gitkeep
- inc
- ini
- lic
- log
- orig
- service
- sh
- sql
- swo
- swp
- tpl
- twig
- yaml

**Bemerkung:** Sollten Sie eine Datei mit einer Dateiendung in CRM+ hochladen wollen, welche nicht in der Liste enthalten ist, dann wenden Sie sich bitte an die Brainformatik GmbH. Sollte es keine sicherheitstechnischen Bedenken geben, können weitere Dateiendungen jederzeit von uns hinzugefügt werden.